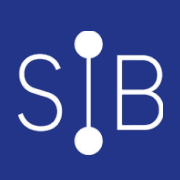

# MAGELLAN | Découvrir les données Patients de MAGELLAN : du patient à l'indicateur élaboré (Inter à distance)

2 heures

MGLW11

# **OBJECTIFS**

Connaître, analyser et regrouper les données patients disponibles dans Magellan.

# **PROGRAMME**

**Visualiser et analyser les données patients :** Données synthétiques Fouille de données

**Les indicateurs patients calculés par Magellan :** Comprendre les règles de calcul Modifier les règles

## **Les indicateurs patients personnalisés :** Créer ses propres indicateurs

Définir un indicateur patient Regrouper les données Lancer un calcul

## **Utiliser les données patients personnalisées.**

Le programme de cette fiche est susceptible d'évoluer en fonction de compléments éventuels sur la fonctionnalité.

#### **Public visé** Utilisateur Magellan Contrôleur de gestion

Utilisateur cellule analyse de gestion

Utilisateur des autres services (finance, RH, pharmacie,…) utilisant des données de pilotage décisionnel

**Pré-requis** Aucun

**Modalités pédagogiques** Alternance théorie et pratique

#### **Mo yens et supports pédagogiques** Support(s) de formation par apprenant

### **Modalités d'é valuation et de suivi**

Évaluation en cours et fin de formation

*Cette formation ne fait pas l'objet d'un contrôle des acquis via une certification.*

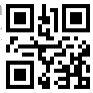